#### **Blanquette de poissons au magimix**

### **Informations**

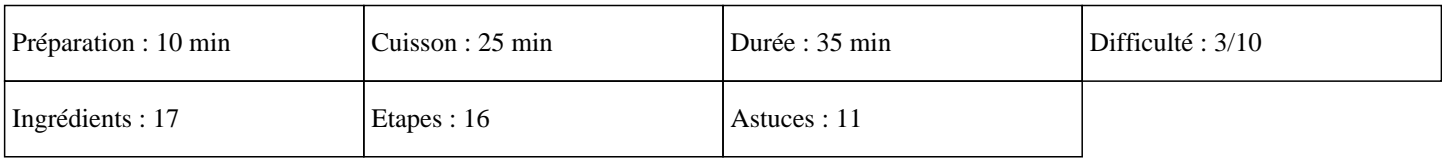

# **Ingrédients**

Pour le poisson : 250G de filet de saumon 250G de filet de julienne Pour les légumes : 150G de champignons de paris 30G de beurre 2 gobelets d'eau 1 blanc de poireaux 1 carotte 1 oignon Persil plat (pour la garniture) Pour la sauce : 100G de vin blanc 70G du jus des légumes 50G de crème épaisse 1 cube de bouillon de volaille Sel et poivre Pour le riz : 500G d'eau 200G de riz basmati 1 pincée de gros sel

# **Etapes**

Pour le légumes :  $\hat{A}$ » Eplucher la carotte, l'oignon, enlever le première feuille du poireau et couper le tout en gros morceaux. » Mettre ces légumes dans le bol du thermomix et mixer 7 secondes sur la vitesse 7.  $\hat{A}$ » Mettre le beurre et l'eau dans le bol du thermomix et cuire 5 minutes sur 70°C à la vitesse 2 en fonction sens inverse.  $\hat{A}$ » A la sonnerie réserver le jus de cuisson des légumes.  $\hat{A}$ » Emincer les champignons et poser les sur le plateau du Varoma. Pour le poisson : » Couper les poissons en gros morceaux et poser les dans le Varoma. »

Mettre les légumes que vous avez cuit à l'étape 3 sur le poisson.

#### **Blanquette de poissons au magimix**

Pour le riz :

 $\hat{A}$ »

Mettre l'eau et le gros sel dans le bol du thermomix.

»

Mettre le riz dans le panier de cuisson.

 $\hat{A}$ »

Poser le panier de cuisson dans le bol du thermomix.

»

Mettre le couvercle sur le bol du thermomix et poser le Varoma dessus avec le poisson, les légumes et les champignons sur le plateau Varoma.

 $\hat{A}$ »

Mettre le couvercle du Varoma et régler 15 minutes sur la température Varoma à la vitesse 3.

 $\hat{A}$ »

A la sonnerie réserver le tout au chaud.

Pour la sauce :

 $\hat{A}$ »

Mettre le vin blanc, la crème épaisse, 70G du jus de cuisson des légumes, le cube de bouillon de volaille, 1CàS de légumes de l'étape 3, le sel et le poivre dans le bol du thermomix.

»

Mettre le gobelet sur le couvercle et régler 5 minutes sur 70°C à la vitesse 4.

 $\hat{A}$ »

A la sonnerie, programmer 15 secondes sur la vitesse 6.

Vous pouvez dresser vos assiette et dégustez ce succulent plat complet. Régalez-vous avec ce délicieux plat de poissons au thermomix. Miam ;)